# Cos'è il Motion Capture?

Un'area di ricerca, che studia appunto i meccanismi per la cattura del movimento ed è il processo stesso di acquisizione del movimento.

Viene applicato ormai su vasta scala nei videogiochi, è una tecnica di animazione digitale che trasferisce a personaggi virtuali i movimenti di una persona in tempo reale.

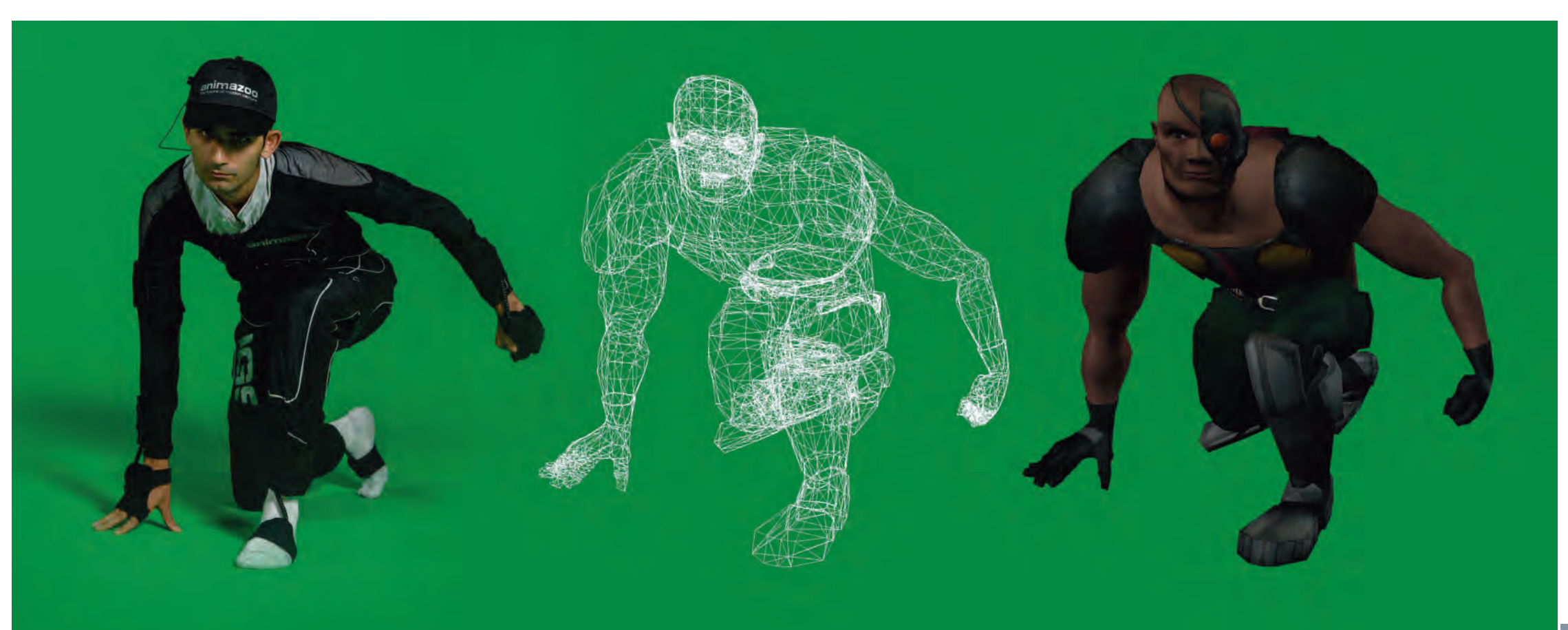

 **Ottica a infrarossi**

Un proiettore e sensor map che individua 48 punti sul corpo umano.

La fotocamera combina con la mappa 3D per creare l'immagine che vedete sullo schermo.

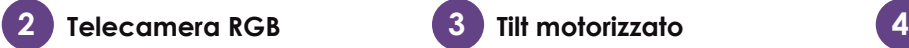

Ingranaggi meccanici alla base consentono alla kinect di seguire i movimenti.

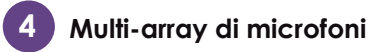

Quattro microfoni cancellano il rumore ambientale e individuano dove siete nella stanza.

**1**

# Mocap e Beni Culturali

Il MoCap è ancora poco usato in ambito turistico. Eistono ad oggi dei sistemi che consentono la realizzazione di tour virtuali (es. tour virtuale dei musei capitolini). Lo scopo del progetto Mocap e Turismo è quello di integrare tecnologie esistenti open source (Open-SIM) per la realizzazione di ambienti virtuali con sistemi di mocap come EliTe.

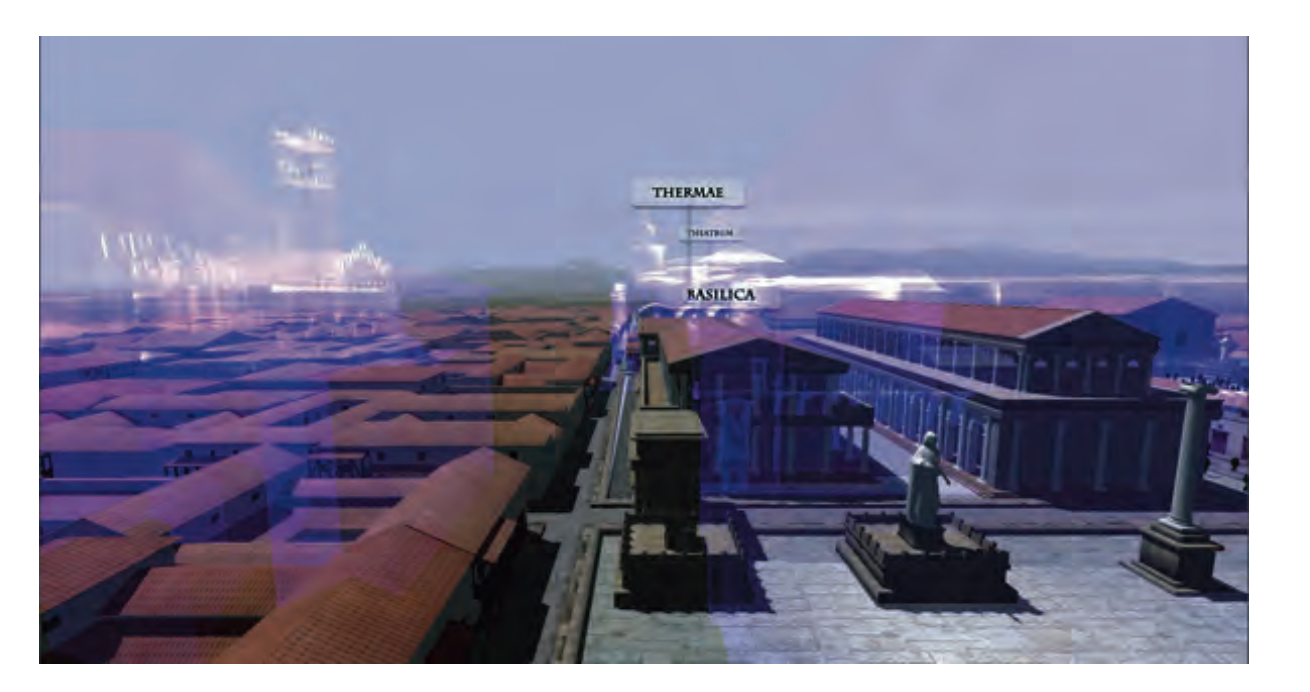

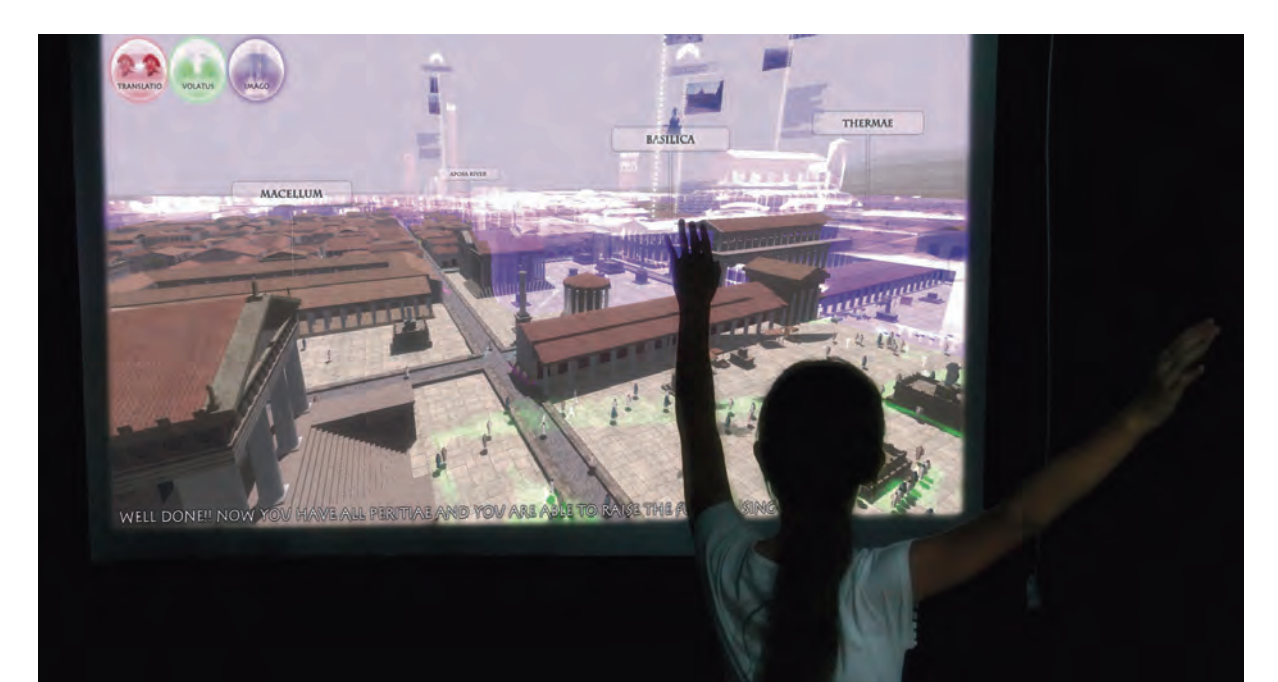

Microsoft per la console Xbox. Riconosce i gesti dell'utilizzatore ed è in grado di monitorare il corpo umano al fine di far interagire l'utente direttamente all'interno del gioco o della ricostruzione virtuale.

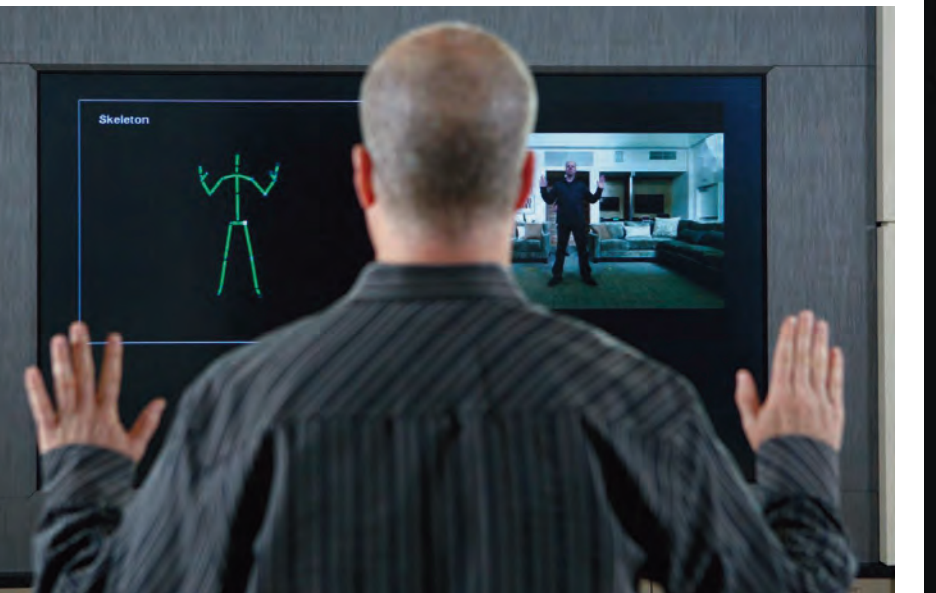

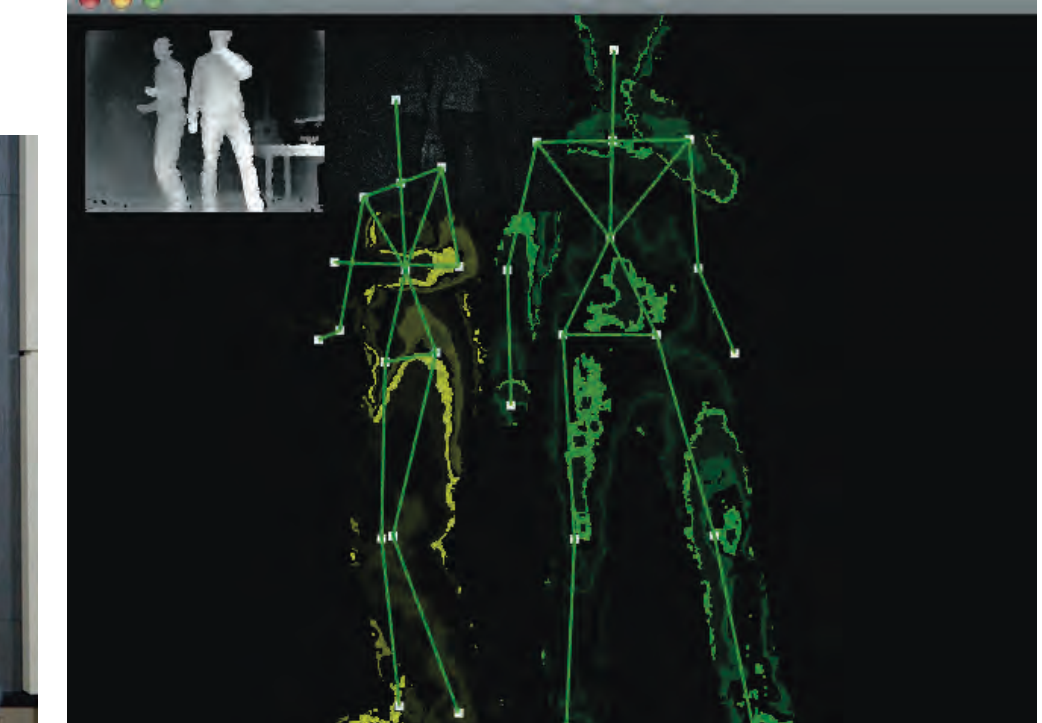

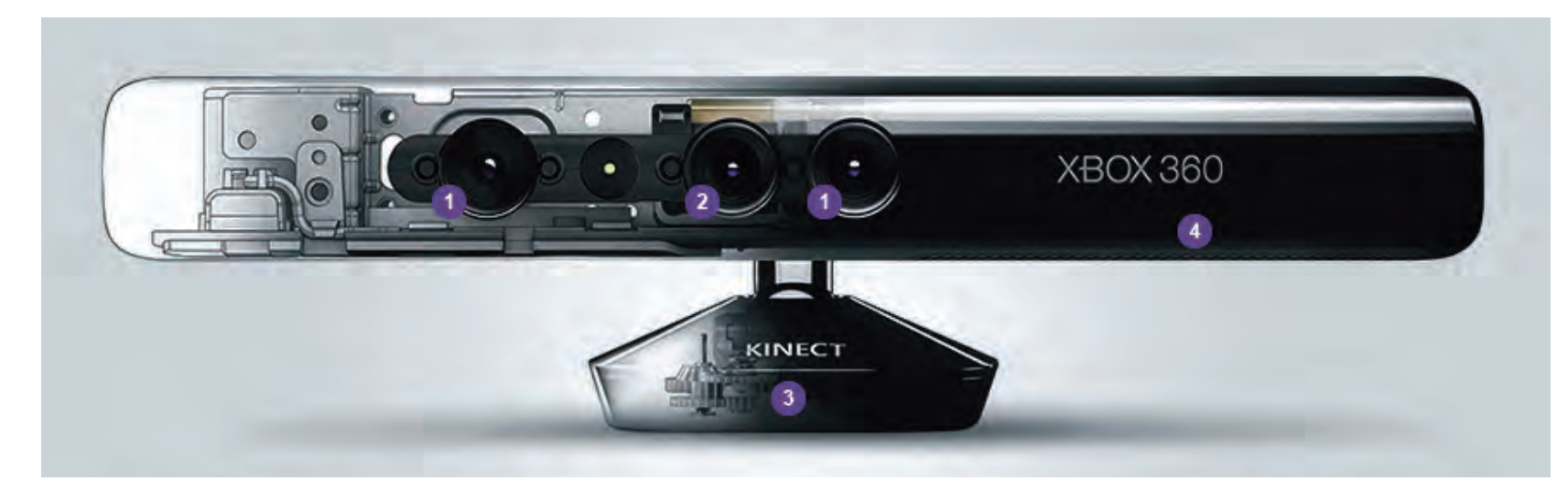

Motion Capture: Avatar

Il regista James Cameron: << Voglio creare un nuovo tipo di grafica virtuale aiutandomi con l'animazione del motion capture. Con il mio "Reality Camera System", il digitale sembra reale e viceversa. >>

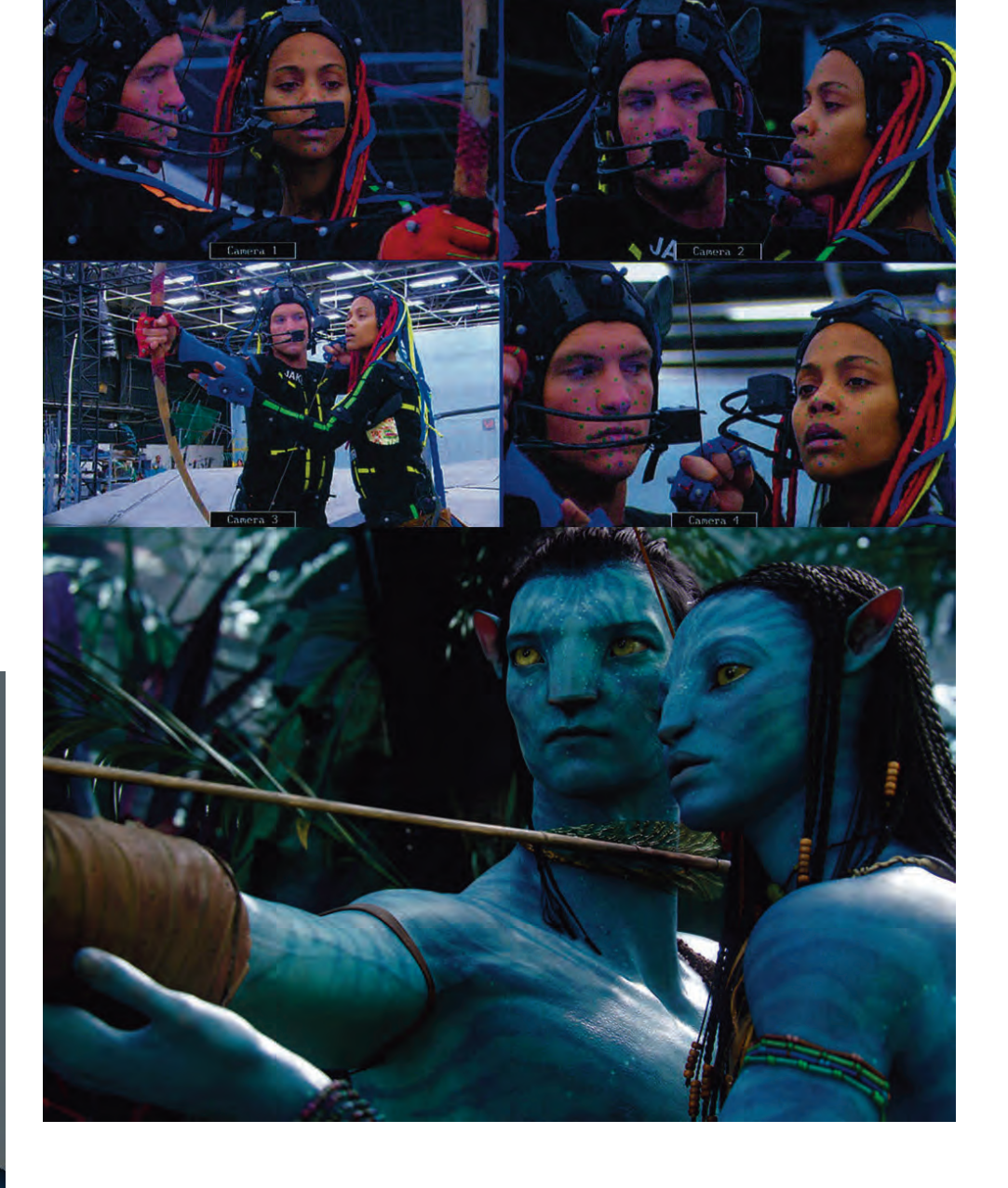

L'utente può dunque effettuare fisicamente movimenti che il suo alter ego compie simultaneamente, per esempio, in un'altra epoca o in un altro luogo.

Ci sono tre tipi fondamentali di mocap: quella meccanica, quella ottica e quella elettromagnetica.

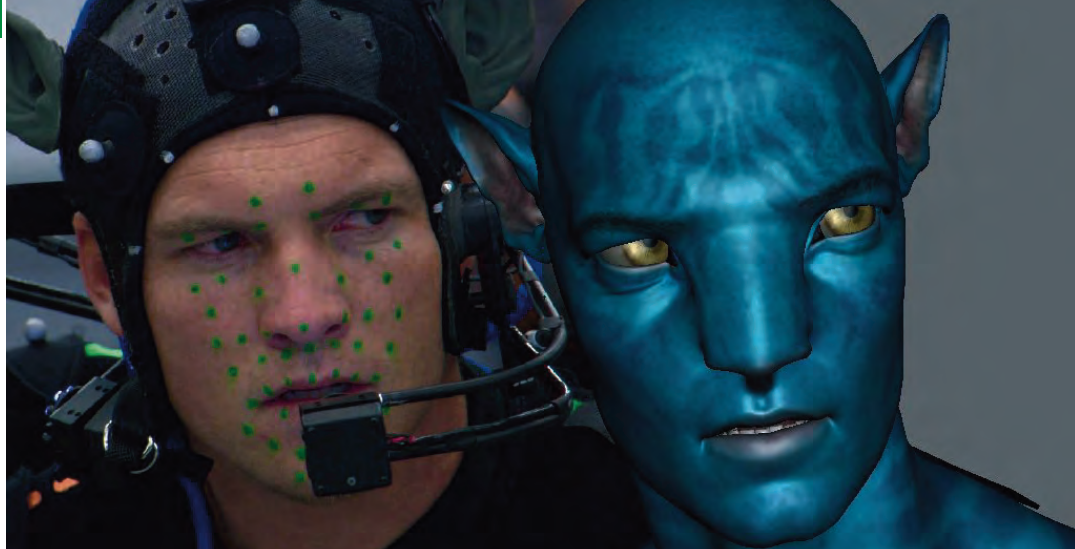

Nella prima il performer indossa un esoscheletro metallico, almeno in corrispondenza delle articolazioni, dotato di sensori che registrano le rotazioni delle giunture.

In quella ottica il rivestimento è una rete, più o meno fitta, di pallini riflettenti la luce, che vengono rilevati da due o più telecamere.

Nella mocap elettromagnetica i sensori posti sul corpo del o della performer sono ricevitori magnetici con tre spire ortogonali in contatto con un trasmettitore statico, che registra le variazioni relative del campo magnetico (tramite la corrente generata dal movimento nelle spire dei sensori).

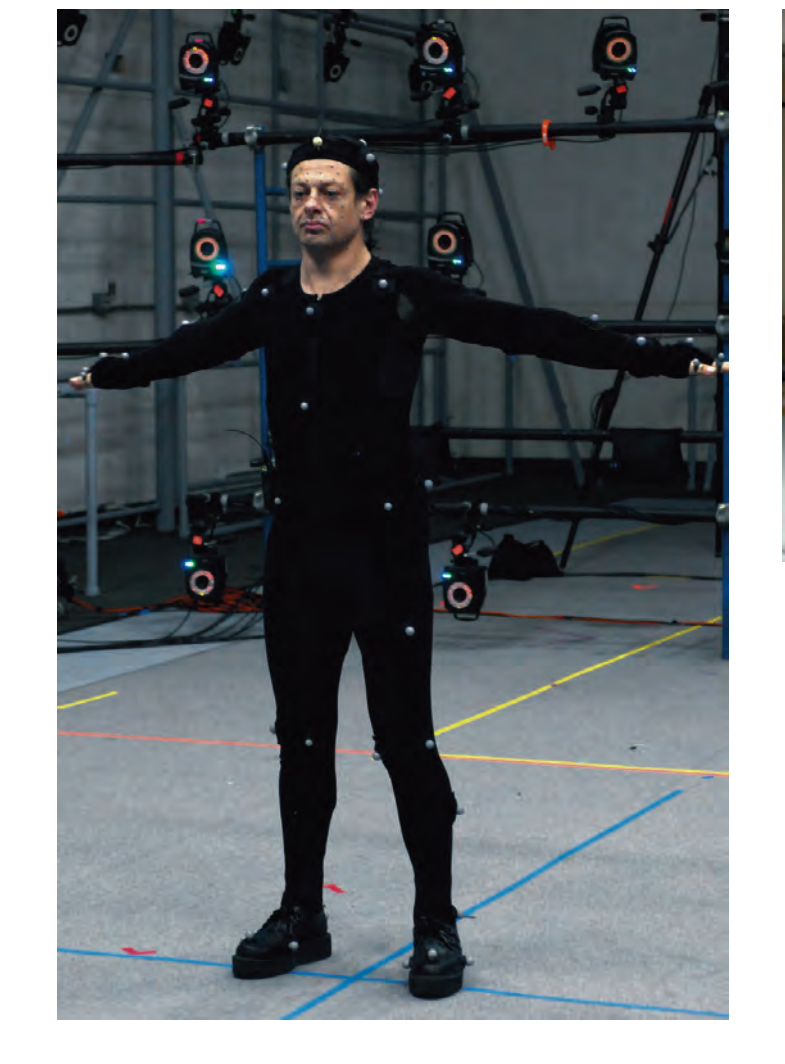

Applicazioni di Kinect: come immergersi nelle ricostruzioni virtuali dei monumenti

Kinect è il controller sviluppato da

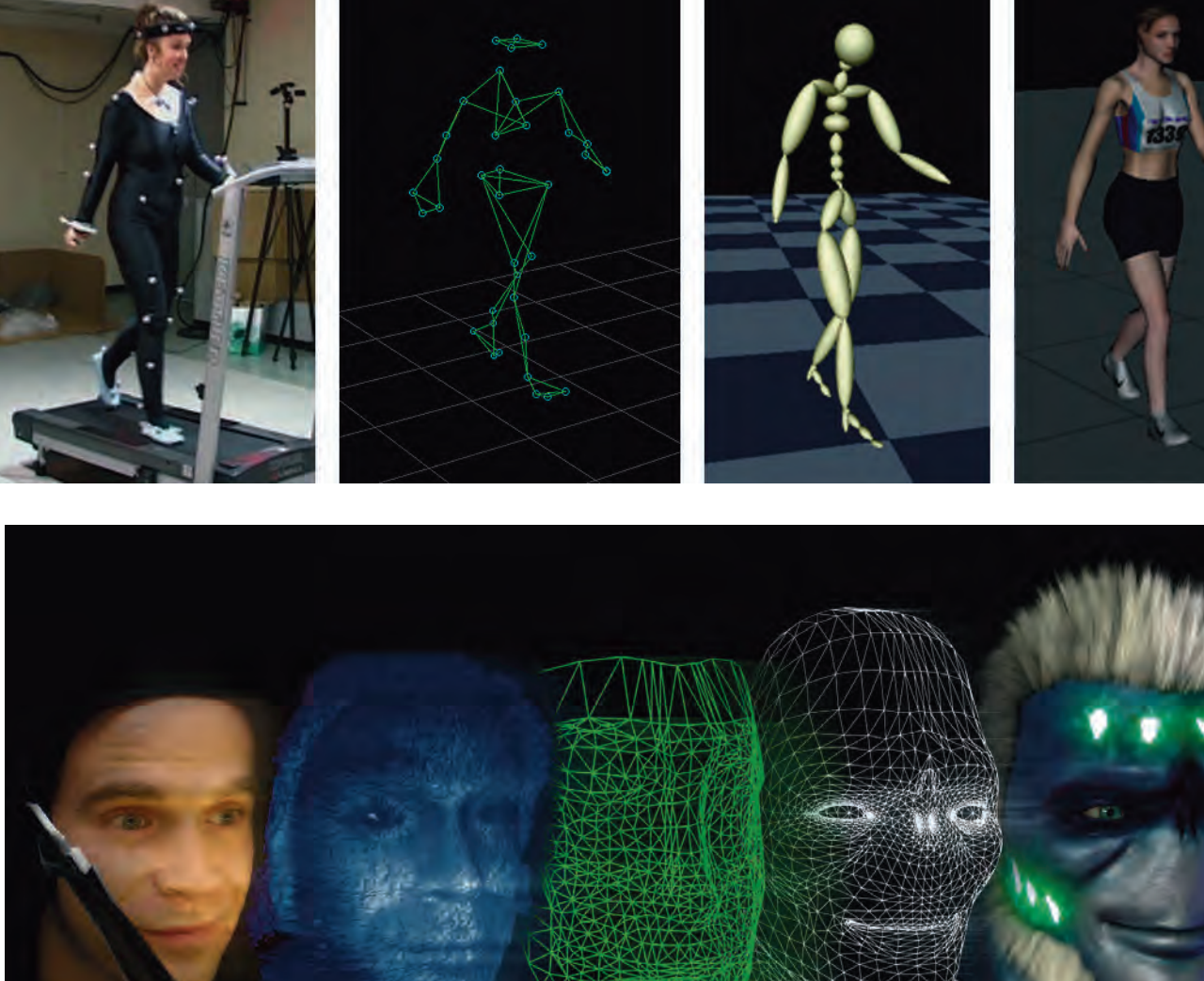

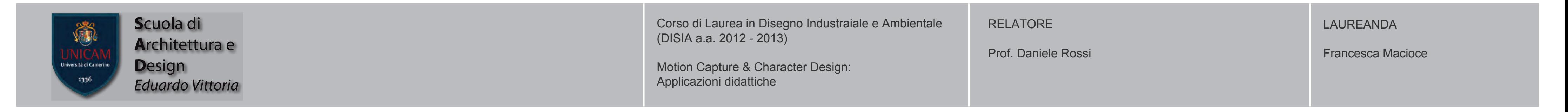

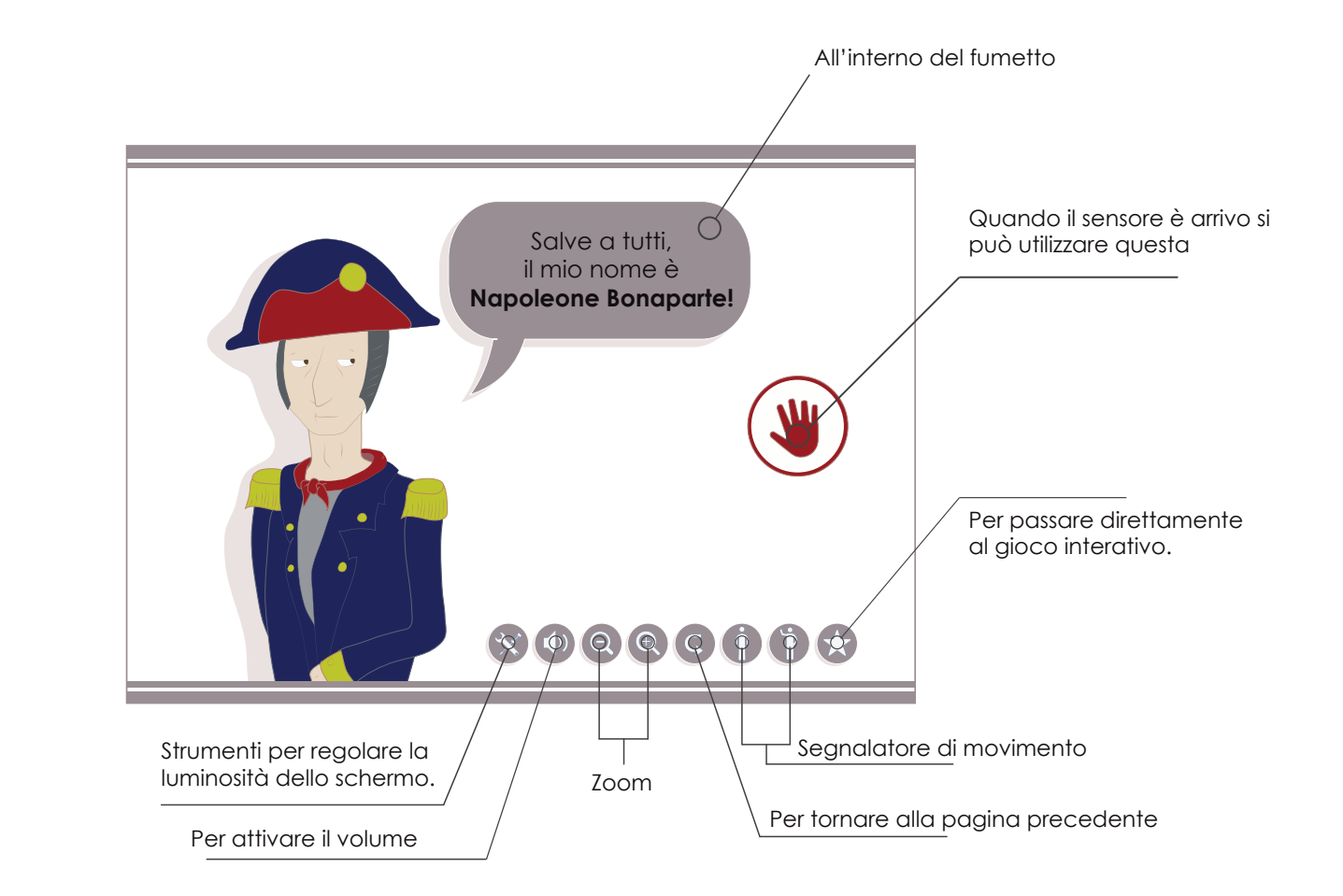

All'interno del fumetto  $\bigcirc$ Ciao a tutti, Quando il sensore è arrivo si io sono Albert Einstein! può utilizzare questa WS Strumenti per regolare la luminosità dello schermo.  $\bullet \phi \phi \phi \phi \phi \phi \phi \phi$ Per passare direttamente al gioco interativo. Segnalatore di movimento Zoom Per tornare alla pagina precedente Per attivare il volume

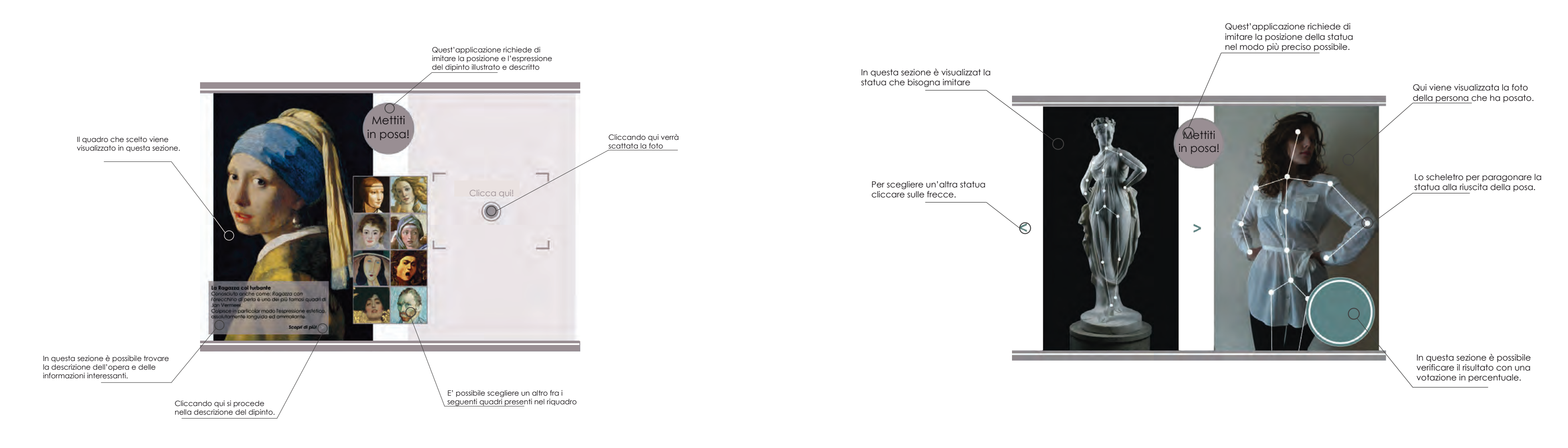

Tale professionista, attraverso una serie di prove grafiche dette schizzi preparatori o model-sheet,è chiamato a dare ai personaggi il massimo dell'espressività con il minimo dei tratti: deve occuparsi, quindi, di fissarne la fisionomia, le proporzioni tra le varie parti del corpo, le principali espressioni, l'atteggiamento e la postura, la pettinatura, l'abbigliamento, fornendo così una sorta di guida di riferimento il più semplice possibile da riprodurre per gli animatori che dovranno farli "muovere".

La Progettazione di personaggi, spesso indicata anche con le espressioni inglesi Character design e Chara design è, nel mondo dell'animazione e del fumetto, quella parte del lavoro che consiste nello studio grafico e nella caratterizzazione, in parte anche psicologica, dei personaggi della storia creati dall'autore.

L'applicazione dei quadri permette di accedere a delle informazioni circa l'opera, viene in un secondo momento richiesto al bambino di rieseguire la stessa espressione del ritratto che gli è stato posizionato davanti per scattare una foto e confrontare l'imitazione del quadro. Statue:

# SVILUPPO DEL PERSONAGGIO

Per sviluppare un personaggio in maniera esaustiva, è necessario non solo avere una chiara comprensione dell'anatomia, ma anche dei modelli comportamentali.

E' importante che le caratteristiche di questo e di altri personaggi siano credibili, ed essere in grado di prevedere ogni comportamento in qualsiasi situazione.

# character design

#### MATEMATICA

La matemicatica è sempre stata una delle materie più difficili e noiose per i bambini. Ma da oggi svolgere le operazioni matematiche sarà divertente e dinamico! Non sono perchè l'applicazione ci permette di interagire con il personaggio che ci introduce al gioco, in questo caso Einstein, ma anche perchè si possono risolvere questiti di difficoltà sempre maggiore per testare le capacità matematiche del bambino, permettendo a lui di divertirsi e di esercitarsi allo stesso tempo!

#### STORIA DELL'ARTE

L'intento chiave di questa applicazione è quello di avvicinare i bambini alla scoperta e all'interesse per l'arte.

# Quadri:

Si basa sulla stessa logica dei quadri, ma quest'applicazione richiede di assumere la posizione della statua postagli davanti. La kinect rileverà lo scheletro del bambino e mettendolo a paragone con quello della statua ne ricaverà una percentuale di similitudine delle posizioni.

Entrambe le applicazioni sono pensate per accendere nel bambino la **curiosità** verso la statua o il quadro che ha davanti, in modo che anche crescendo potrà dire: Io questo quadro già l'ho visto! E quindi creare già nella sua mente una libreria mentale di conoscenza in questo ambito.

### **STORIA:**

**Questa è l'ulitma materia in cui il bambino viene catapultato e alla quale si richiede di cimentarsi. La storia è senza dubbio una delle ma6 terie più affascinanti, e il bambino se avvicinato nel giusto modo, può creare un enorme interesse verso questa materia. L'applicazione pensata presenta un personaggio della storia altrettanto affascinante come Cleopatra che narra alcune vicende della storia. Il bambino è posto davanti ad un personaggio 3D che esegue dei movimenti realistici e che ogni tanto si bloccherà in una posizione durante la narrazione della storia. Il bambino deve sbloccare il personaggio assumento la stessa posizione, quando la kinect rileverà il movimento esatto, il personaggio riprenderà il racconto!**

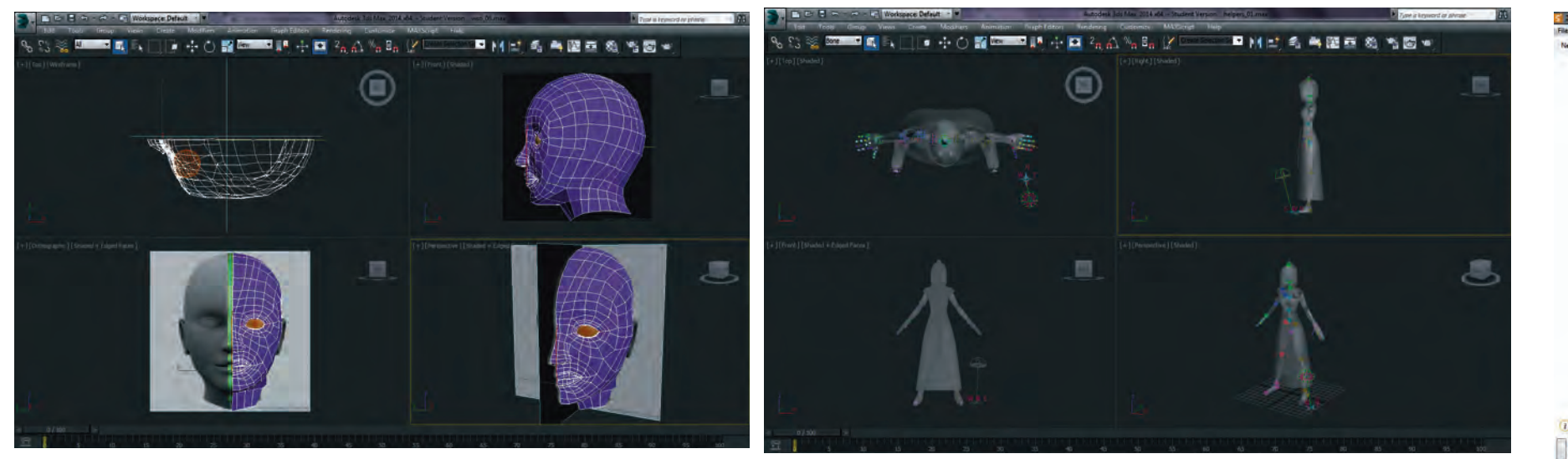

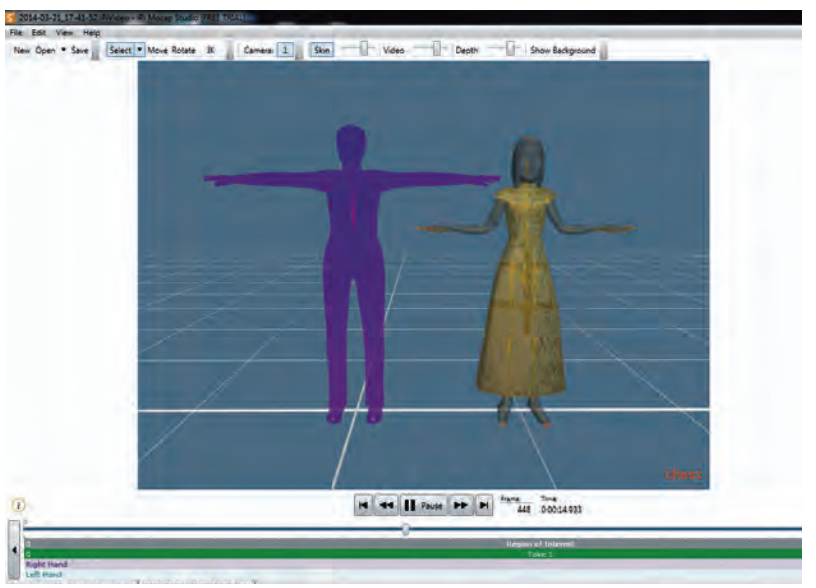

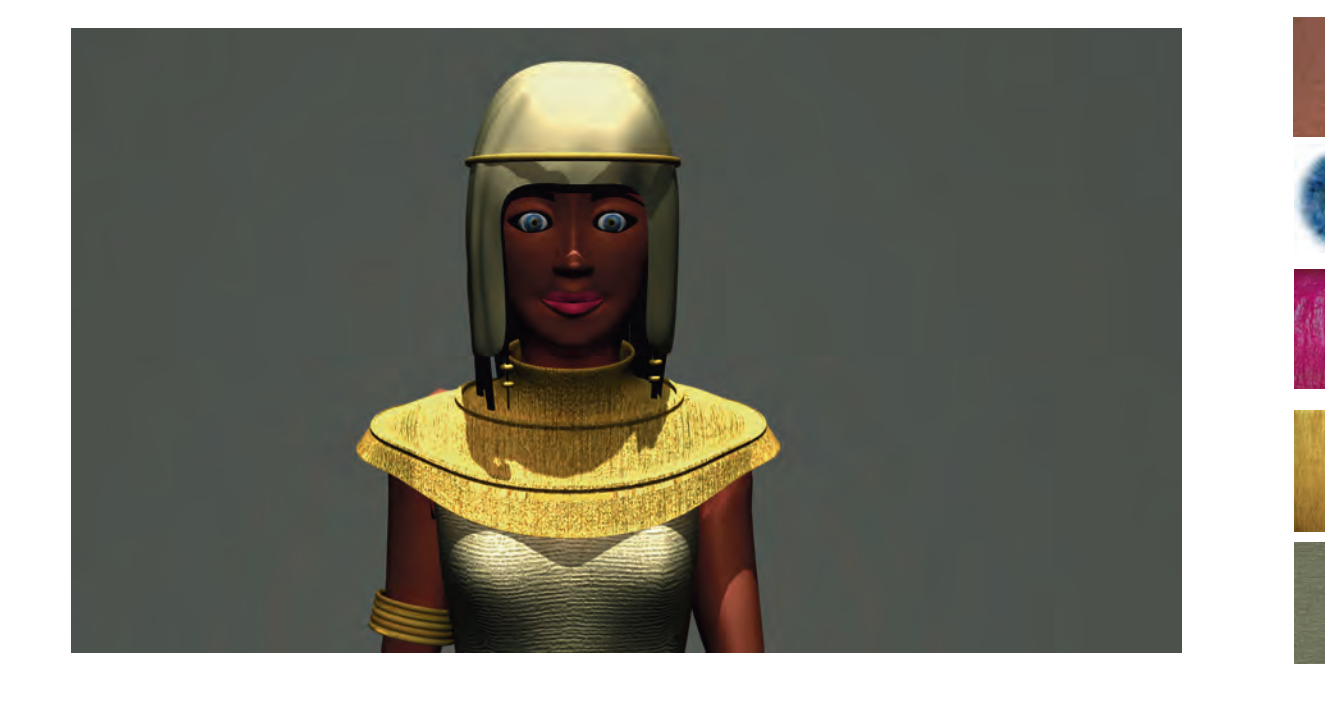

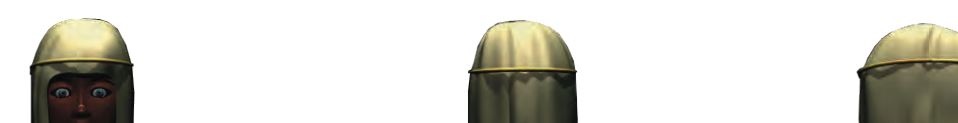

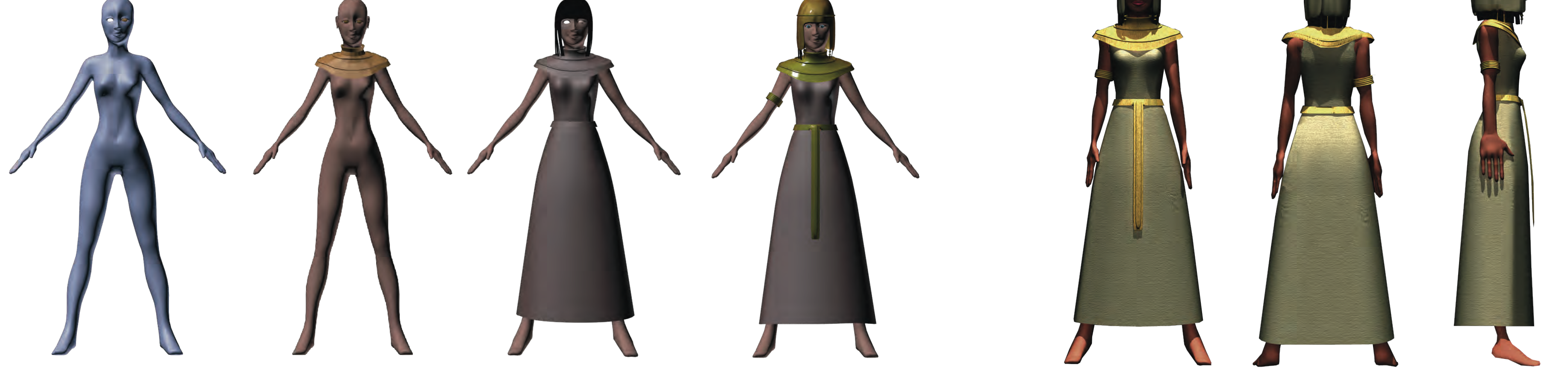

### GEOGRAFIA:

Individuare le regioni e posizionarle nella loro giusta collocazione all'interno della cartina geografica dell'Italia oggi è divertente e intuitivo. In questa applicazione il bambino è posto davanti a Napoleo? ne, che oltre a svolgere il ruolo di oratore e "maestro giuda di geografia", lo aiuterà a memorizzare la giusta posizione delle regioni italiane e il loro nome.

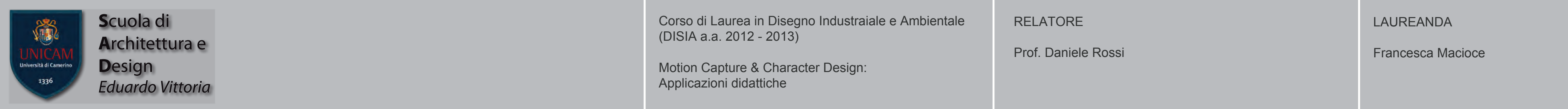

# Finalità

Il progetto nasce per sviluppare e potenziare l'innovazione didattica attraverso l'uso delle tecnologie **motion capture**.

Svolge infatti un ruolo chiave per l'innovazione della didattica: è uno strumen? to "**a misura di scuola**" che consente di integrare le Tecnologie dell'Informazi? one e della Comunicazione nella didattica in classe e in modo trasversale alle diverse discipline.

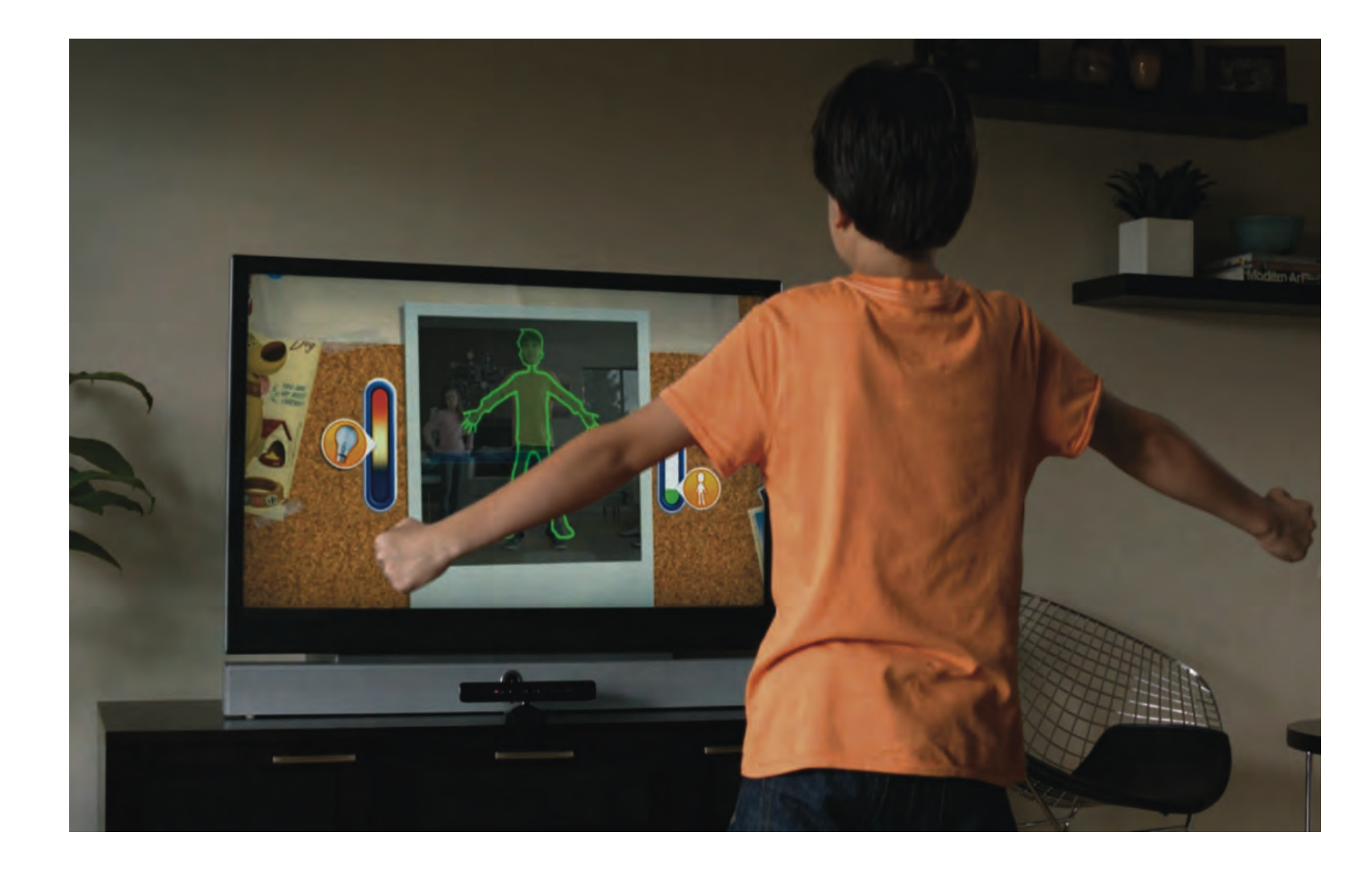

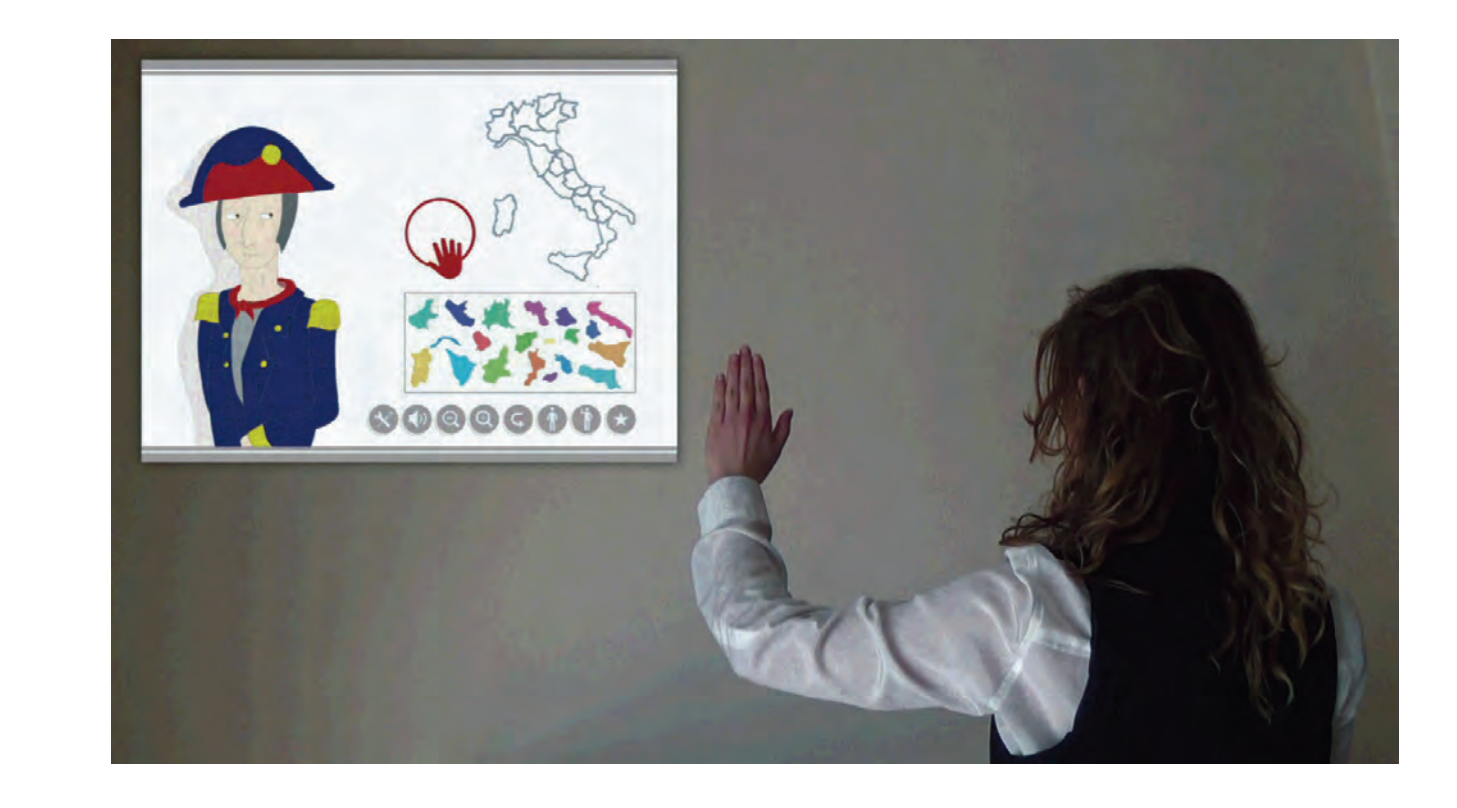

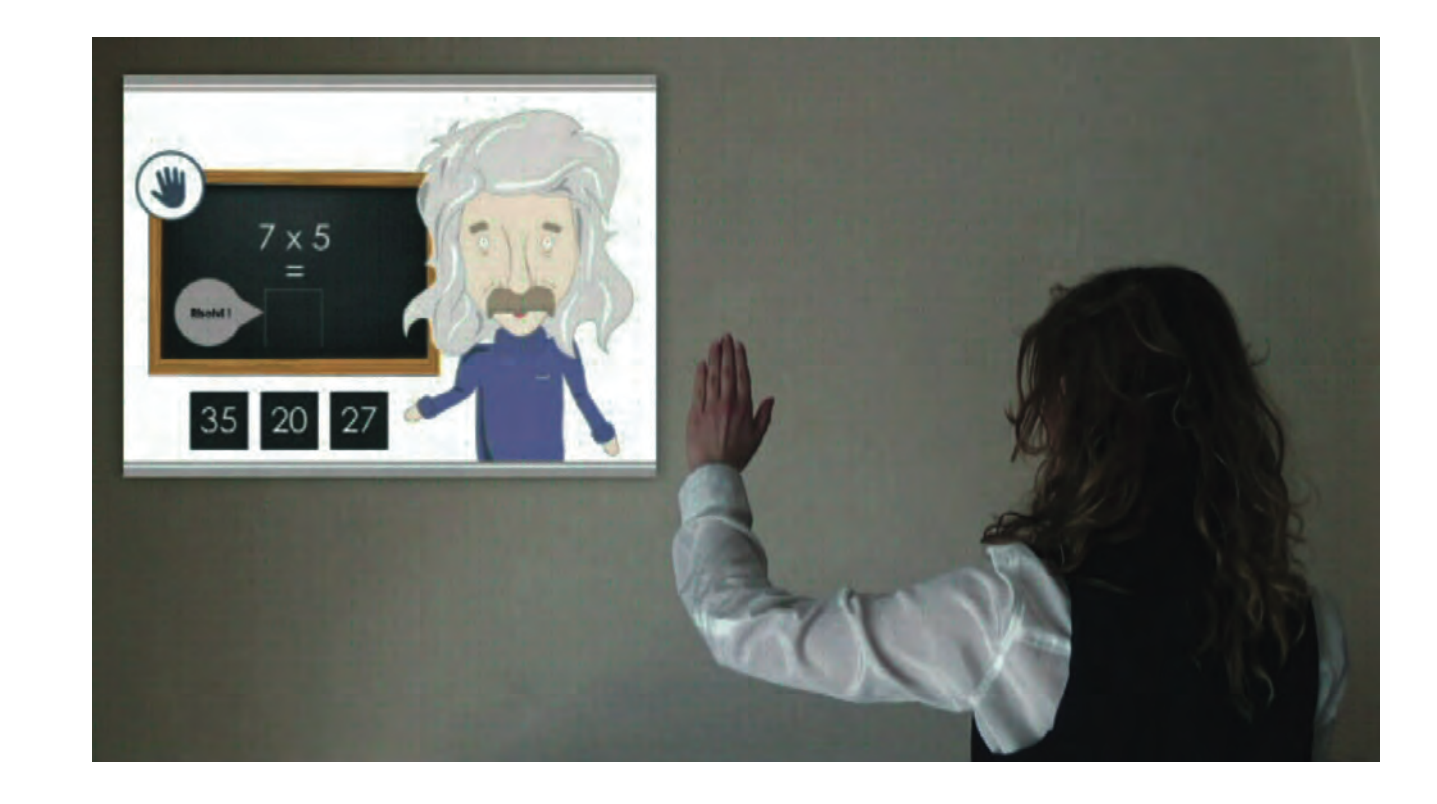

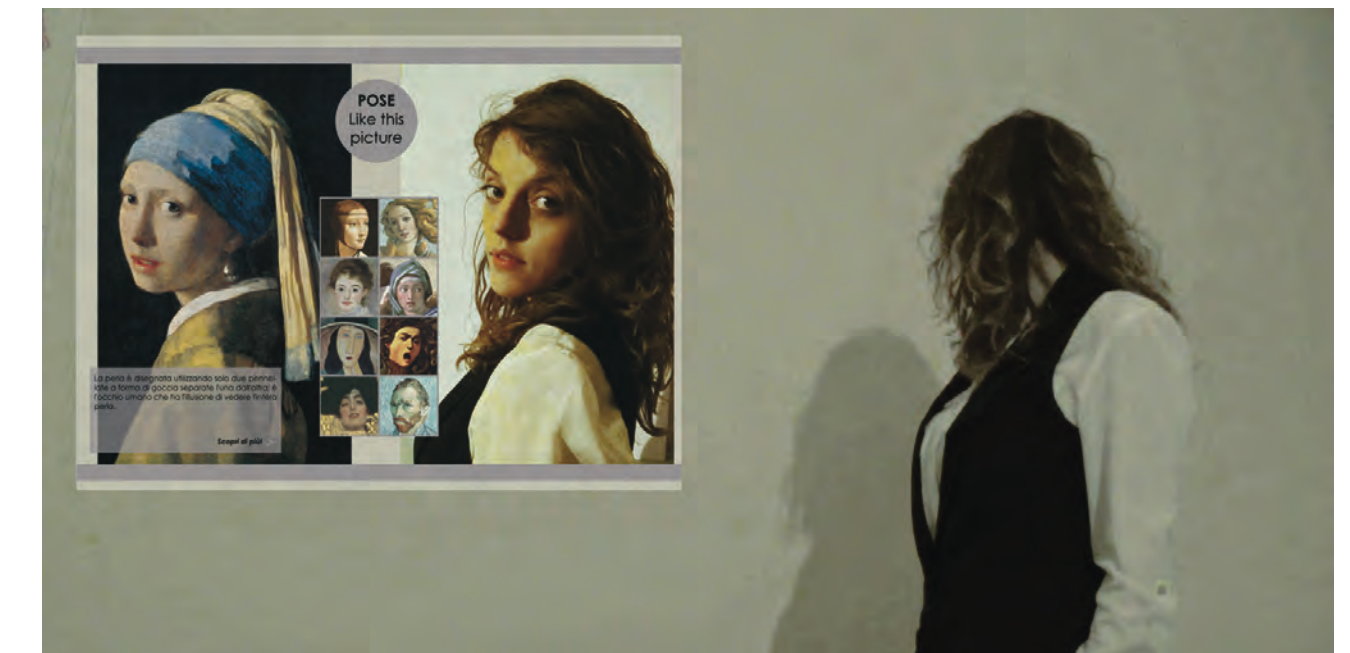

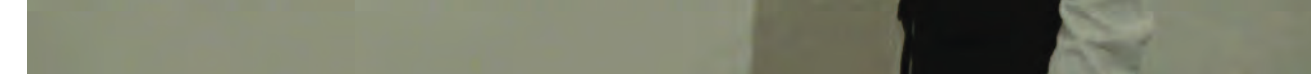

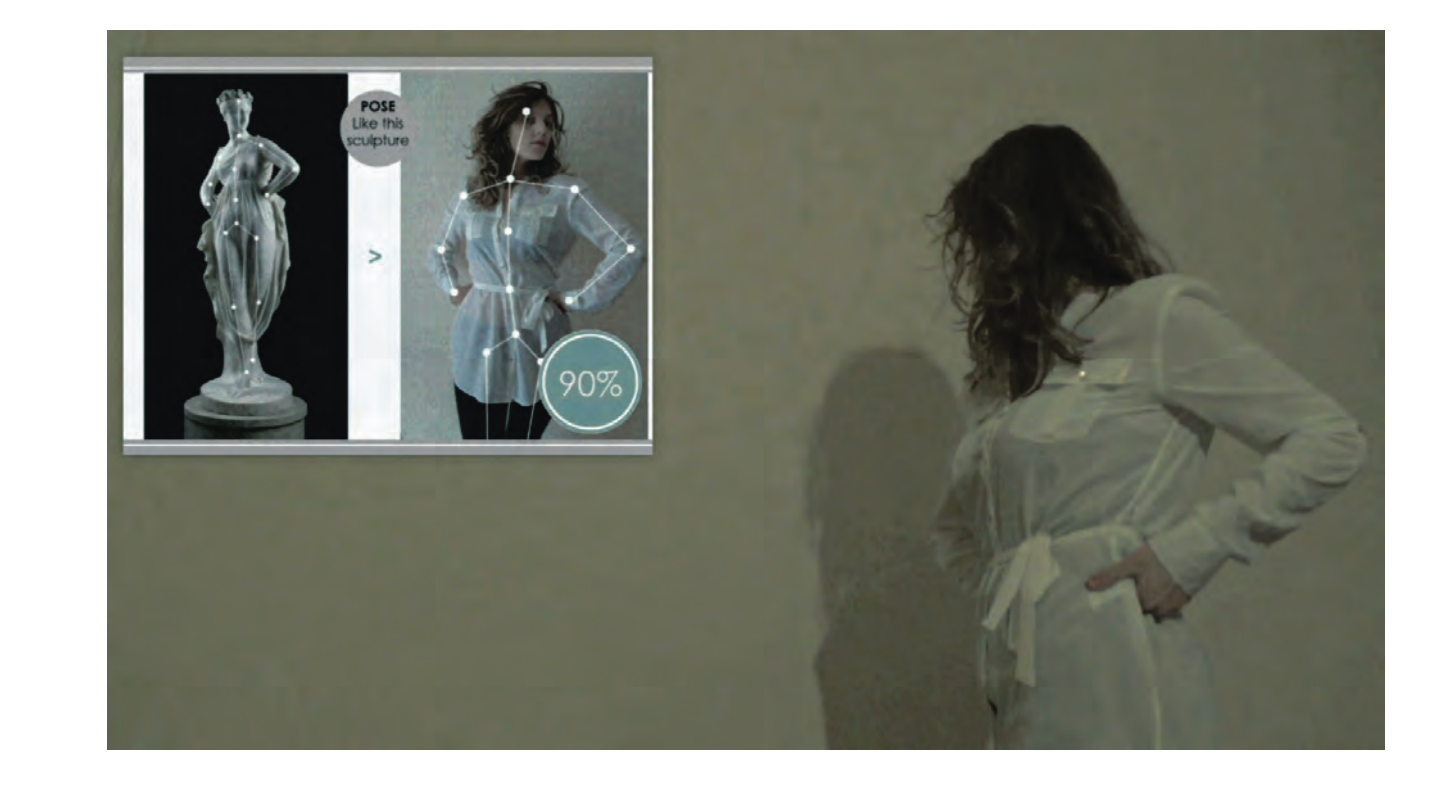

#### Il progetto:

Definizione di una serie di applicazioni per ambiti scolastici in particolare per bambini della scuola primaria. Il tentativo è quello di utilizzare strumenti presenti nella loro vita, che nel quotidiano utilizzano per divertirsi, in modo tale che l'esperienza di apprendimento risulta al bambino divertente ed educativa.

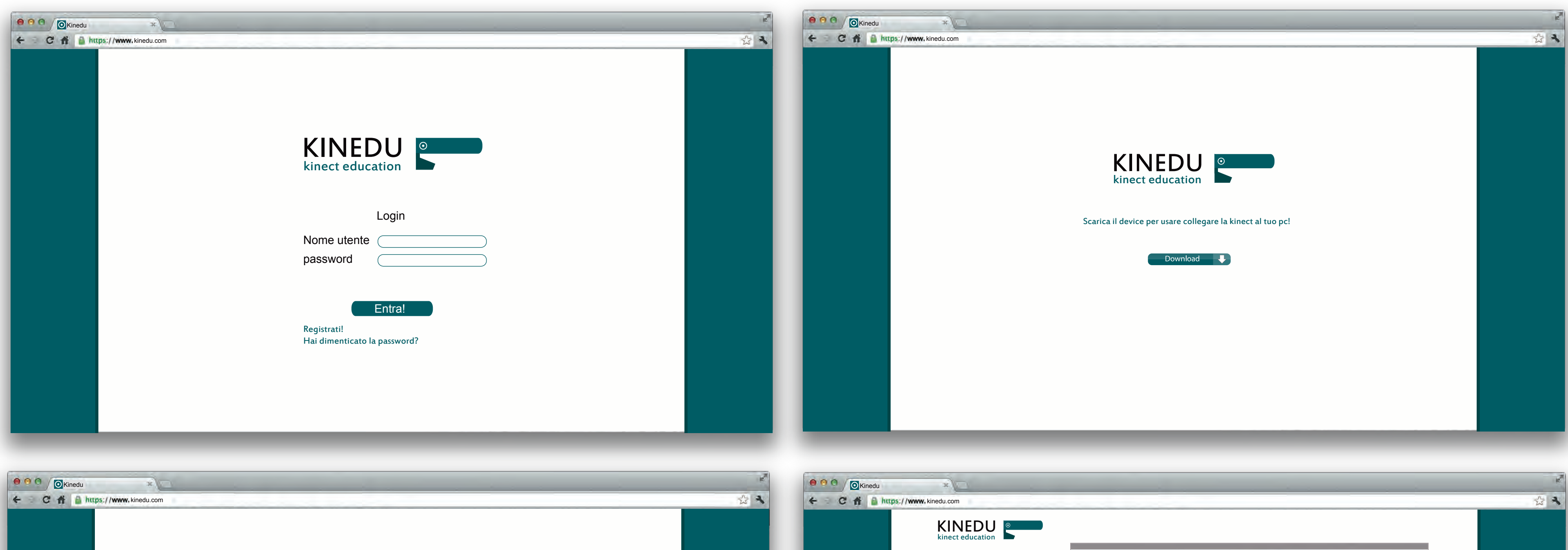

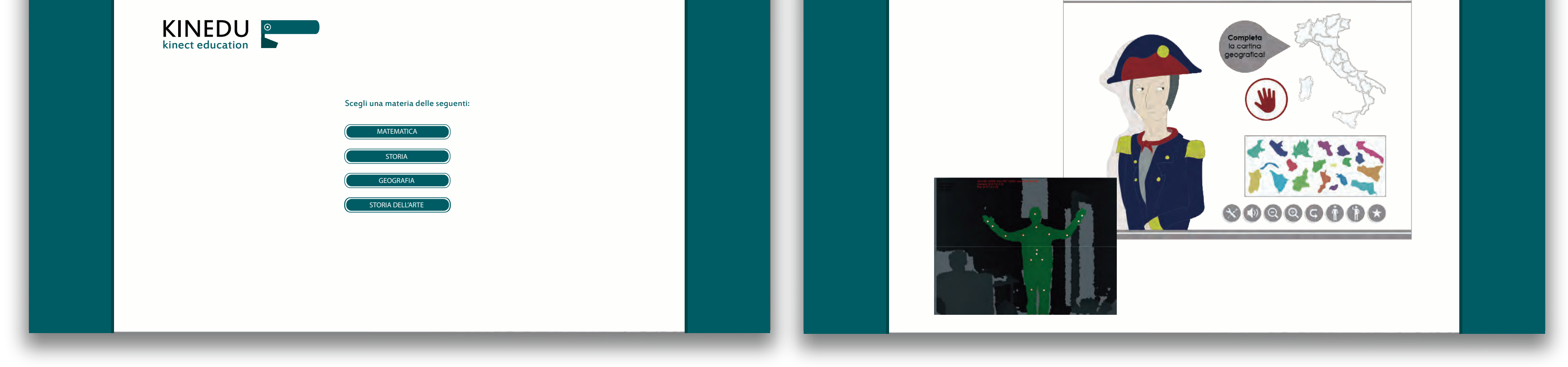

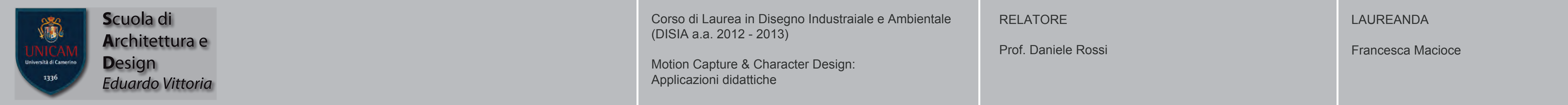